## **logout**

La commande logout est une commande système qui permet de se déconnecter d'une session en cours sur un terminal ou une console.

Lorsque vous exécutez la commande logout, le système met fin à votre session utilisateur en cours et ferme toutes les applications et processus en cours d'exécution associés à cette session. Vous serez alors retourné à l'écran de connexion ou de l'invite de commande, selon le système d'exploitation que vous utilisez.

Notez que la commande logout ne ferme pas la session du système d'exploitation lui-même. Si vous voulez arrêter complètement votre système, vous devriez utiliser la commande [shutdown](https://www.abonnel.fr/informatique/linux/commandes/shutdown) ou [poweroff](https://www.abonnel.fr/informatique/linux/commandes/poweroff) selon le système d'exploitation que vous utilisez.

From: <https://www.abonnel.fr/>- **notes informatique & technologie**

Permanent link: **<https://www.abonnel.fr/informatique/linux/commandes/logout>**

Last update: **2023/02/20 08:56**

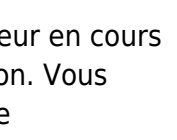

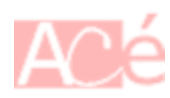